# how to use photoshop overlays

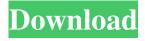

## How To Download Overlays Into Photoshop Free Registration Code [Updated] 2022

\* \_\_ \* \_\_ Photoshop is a program for working with images. Its effects may be used to manipulate and organize images. They are usually produced by applying effects to layers. Adobe Photoshop CC 2018 does not support other layers, only one layer, including its effects.

### How To Download Overlays Into Photoshop Keygen For (LifeTime) [Mac/Win]

Photoshop has been a strong competitor to other graphics editors including Adobe Illustrator, Corel Draw, Gimp, and Paint.NET for a number of years. It provides the most widely used features for photo editing, such as the basic image manipulation features and image adjustment tools. Originally, Photoshop was a graphic design tool, but it grew into a more versatile tool for all types of digital media. Photoshop is a high-quality design tool, which you use for creating images for presentation on the web and printed publications. The only drawback to the program is that Adobe charges a lot for the software. In 2017, Adobe Photoshop CS6 cost \$350. That's expensive, but you'll need Photoshop to edit high-resolution photos, create digital art, and design maps and posters. A free version of Photoshop is available for students, but it's not full featured. Both the free and pay versions of Photoshop have the following versions: Photoshop Elements Adobe Photoshop CS6 Adobe Photoshop CS6 is both a graphics editor and a powerful photo editor. It's a full-featured professional photo editor and a robust graphics editor with the power to edit very high-resolution images. Photoshop CS6 is Adobe's top photo editing tool. Like other photo editing software, this program is extremely versatile for designing images for personal use, professional projects, and online posts. Adobe Photoshop Elements is a digital photo editing and graphic design program for the beginner. It's not as powerful as the professional version, but it contains many of the basic editing and design tools, Photoshop Elements is Adobe's free digital photo editing and graphic design tool. It's fast and easy to use, but it doesn't have many of the features of Photoshop. You can still change colors, adjust brightness, add text, and more. Download Adobe Photoshop Elements Basic Photo Editing & Graphics Design Photoshop is an industry standard for image editing. It's available on nearly all computers and affordable at \$350. The free software is a good alternative, and many new users find it easier to edit their photos. You'll get a lot of editing tools for free. Learn to edit high-resolution photos with Photoshop. This professional-level photo editor is powerful and easy to use for beginners. It provides a simple interface to facilitate fast image 05a79cecff

### How To Download Overlays Into Photoshop With Full Keygen Free Download

The X-Files: I Want to Believe (Blu-ray) The Blu-ray A fresh start from The X-Files creators Chris Carter and Frank Spotnitz, together with a stellar cast, takes the franchise back to its roots. With a fresh start from The X-Files creators Chris Carter and Frank Spotnitz, together with a stellar cast, takes the franchise back to its roots. In the new episode "My Struggle III" we meet a different Erika Price (Michelle Monaghan), the FBI agent who, following a light-speed (and world-saving) year-and-a-half on the run, finds herself back in familiar territory at a Bureau that's still reeling from her defection. This time though, she takes a different approach to her work — studying the paranormal, rather than battling it. Meanwhile, a U.S. Air Force Black Ops team investigates activity aboard a military base in New Mexico, which may be the first extraterrestrial contact in American history. Awards and Recognition Episodes We deliver reviews by our writers, and we may not always agree, but we always give you more than your money's worth! Author: ScreenAnarchy Date: Nov 27th, 2011 In a culture where the phrase "the aliens are here" is a punchline, fanboys and pseudo-fans take full advantage of the collective fear of alien invaders and mock the idea that intelligent life has visited Earth in some form or another. All of... Author: ScreenAnarchy Date: Nov 29th, 2011 After teasing the fans with the title for a few weeks, NBC gave the final green light to its new series Hannibal, a prequel to the hit show Hannibal Lecter, subtitled Silence of the Lambs. I was lucky enough to have an early script review and... Author: Screen Anarchy Date: Oct 31st, 2011 On the surface, new CBS series Extant appears to be a fairly standard sci-fi/time travel show. In reality, this is one of the most intelligent and thought-provoking pieces of TV I've seen in years. The show centers on two estranged married...[Haskell-cafe] ANNOUNCE: C-standalone compiler Dear Haskell users, I've just committed to the Haskell repo the first version of the C-standalone compiler (

### What's New In How To Download Overlays Into Photoshop?

Q: Appending to a text file changes previously stored information I'm using PyGTK to make a simple program which allows the user to input a name, a number and then saves them to a text file. I'm trying to append this to the end of my current file but it seems to be overwriting whatever I have previously stored in the file, what can I do to solve this? def \_\_init\_\_(self): gtk.Window.\_\_init\_\_(self, title= "Name and number") box = gtk.HBox(spacing = 10) self.label = gtk.Label("Name:") self.entry = gtk.Entry() self.vbox = gtk.VBox() self.button = gtk.Button("Submit") self.label.pack\_start(self.entry, True, True, 0) self.entry.pack\_start(self.label, True, True, 0) self.box.pack\_start(self.vbox, False, False, 0) self.vbox.pack\_start(self.button, False, False, 0) self.main\_layout = gtk.Layout() self.main\_layout.add(self.label) self.main\_layout.add(self.entry) self.main\_layout.pack\_start(self.box, False, False, 0) self.window.add(self.main\_layout) self.show\_all() def fill\_name(self): name = self.entry.get\_text() name = name[0:8] self.store\_name(name) print "Name: ", name def store\_name(self, name): f = open("names.txt", "r") new\_line = f.readline() f.seek(0) new\_name = "Name: " + name f.write(new\_name)

### **System Requirements:**

Intel or AMD based PC Windows 7, Windows 8, Windows 8.1 or Windows 10 1 GB of RAM 20 GB of available hard disk space 64-bit edition of the game The English version of the game Once the installation process is complete, be sure to start Achron and sign in with your PSN account. Once the installation process is complete, be sure to start Achron and sign in with your PSN account. Click the "Home" button from the main menu

#### Related links:

https://morda.eu/upload/files/2022/07/euAnYEDY3JHSGfrfJCG5\_01\_8a976c6fe81a4e74990b3abc00ec5f3b\_file.pdf

https://wishfruits.com/download-free-adobe-photoshop/

https://volektravel.com/free-18-vector-halftone-patterns-actions/

http://thetruckerbook.com/2022/07/01/free-download-water-splash-brushes-for-photoshop/

https://autocracymachinery.com/photoshop-express-6-2-4-324-x64-full-version/

https://paintsghana.com/advert/photoshop-full-version-mac-download/

https://awinkiweb.com/wp-content/uploads/2022/07/how to download photoshop on windows 8.pdf

https://kuudle.com/wp-content/uploads/2022/07/hertre.pdf

https://nisharma.com/hdr-efef-image-composing-studio/

https://zeroimpact-event.com/wp-content/uploads/2022/07/adobe photoshop cs6 3d extension free download.pdf

https://delcohempco.com/2022/07/01/20-best-photoshop-plugins-and-filters-for-photographers/

https://blacksocially.com/upload/files/2022/07/w1ZC6hflm7ARA6jXmNkr 01 8a976c6fe81a4e74990b3abc00ec5f3b file.pdf

https://www.careerfirst.lk/sites/default/files/webform/cv/photoshop-70-download-windows-11.pdf

https://social.mactan.com.br/upload/files/2022/07/c7S8xiXKy4MrTX29PAoH\_01\_8a976c6fe81a4e74990b3abc00ec5f3b\_file.pdf

http://www.ndvadvisers.com/3d-text-effect-tutorial/

https://coquenexus5.com/adobe-photoshop-cc-download-online/

http://onlinenews.store/?p=16602

https://pginsel.com/pg/advert/photoshop-free-download/

https://damp-headland-81601.herokuapp.com/download latest version of photoshop for windows 7.pdf

https://immense-crag-82837.herokuapp.com/ulriseek.pdf